## Package 'modeltime.h2o'

April 5, 2021

<span id="page-0-0"></span>Title Modeltime 'H2O' Machine Learning

Version 0.1.1

Description Use the 'H2O' machine learning library inside of 'modeltime'. Available models include 'AutoML' for Automatic Machine Learning. Please see H2O.ai for more information <https://github.com/h2oai/h2o-3>.

License MIT + file LICENSE

Encoding UTF-8

RoxygenNote 7.1.1

**Depends** modeltime  $(>= 0.4.1)$ , h<sub>2o</sub>

**Imports** magrittr, rlang  $(>= 0.1.2)$ , tibble, timetk  $(>= 2.6.0)$ , dplyr, parsnip  $(>= 0.1.4)$ , purrr, tidyr, stringr, stats, glue, fs

Suggests tidymodels, workflows, tidyverse, knitr, rmarkdown, roxygen2, testthat  $(>= 3.0.0)$ , covr

**SystemRequirements** Java  $(>= 8)$ 

URL <https://github.com/business-science/modeltime.h2o>

BugReports <https://github.com/business-science/modeltime.h2o/issues>

NeedsCompilation no

Author Matt Dancho [aut, cre], Business Science [cph]

Maintainer Matt Dancho <mdancho@business-science.io>

Repository CRAN

Date/Publication 2021-04-05 14:40:03 UTC

### R topics documented:

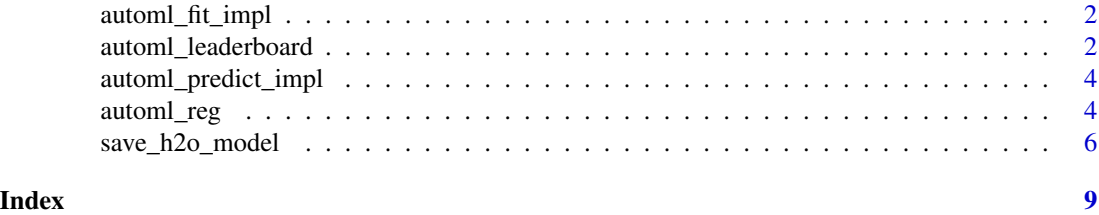

1

<span id="page-1-0"></span>

#### Description

H2O AutoML Modeling Function (Bridge)

#### Usage

 $automl_fit\_impl(x, y, ...)$ 

#### Arguments

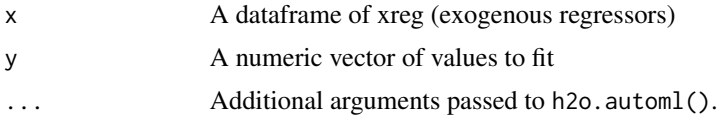

#### Value

A fitted model with class automl\_fit\_impl and modeltime\_bridge.

automl\_leaderboard *H2O AutoML Leaderboard Utilities*

#### Description

The H2O AutoML Leaderboard lists any models that have been created during the automl\_reg() training process.

- The training process automatically uses the top model.
- The available models can be shown with automl\_leaderboard()
- The model change the model used using automl\_update\_model().

#### Usage

```
automl_leaderboard(object)
```

```
automl_update_model(object, model_id)
```
#### Arguments

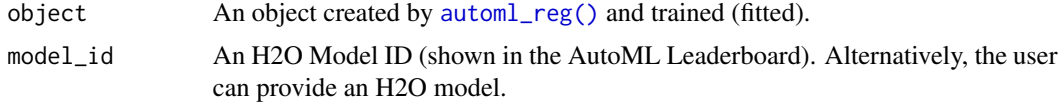

#### Value

- automl\_leaderboard(): A tibble containing the H2O AutoML Leaderboard
- automl\_update\_model(): An updated parnsip or workflow with the H2O Model updated

#### Examples

```
## Not run:
library(tidymodels)
library(modeltime.h2o)
library(h2o)
library(tidyverse)
library(timetk)
h2o.init(
   nthreads = -1,
   ip = 'localhost',
   port = 54321\lambda# Model Spec
model_spec <- automl_reg(mode = 'regression') %>%
   set_engine(
      \angleengine = 'h2o',
      max_runtime_secs = 5,
      max_runtime_secs_per_model = 4,
      nfolds = 5,
      max_models = 3,
      exclude_algos = c("DeepLearning"),
       seed = 786
   )
# Fit AutoML
model_fit <- model_spec %>%
   fit(value ~ ., data = training(m750_splits))
# Inspect the Leaderboard
leaderboard_tbl <- automl_leaderboard(model_fit)
leaderboard_tbl
# Swap an H2O Model Out (Using the 2nd model from the leaderboard)
model_id_2 <- leaderboard_tbl$model_id[[2]]
model_fit_2 <- automl_update_model(model_fit, model_id_2)
model_fit_2
# Shutdown H2O when Finished.
# Make sure to save any work before.
h2o.shutdown(prompt = FALSE)
```
## End(Not run)

<span id="page-3-0"></span>automl\_predict\_impl *Bridge prediction Function for H2O AutoML Models*

#### Description

Bridge prediction Function for H2O AutoML Models

#### Usage

```
automl_predict_impl(object, new_data, ...)
```
#### Arguments

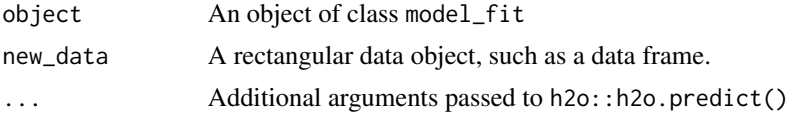

#### Value

A vector of values (predictions) with class numeric.

<span id="page-3-1"></span>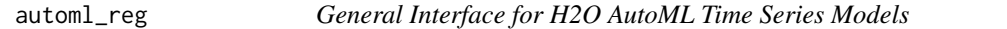

#### Description

automl\_reg() is a way to generate a *specification* of a AutoML model before fitting and allows the model to be created using different packages. Currently the only package is h2o.

#### Usage

```
automl_reg(mode = "regression")
```
#### Arguments

mode A single character string for the type of model. The only possible value for this model is "regression".

#### Details

Other options and arguments can be set using set\_engine().

The model can be created using the fit() function using the following engines:

• H2O "h2o" (the default)

<span id="page-4-0"></span>automl\_reg 5

#### Value

An updated model specification with classes automl\_reg and model\_spec.

#### Engine

h2o

The engine uses h2o. automl().

#### Fit Details

The following features are REQUIRED to be available in the incoming data for the fitting process.

- Fit: fit(y ~ ., data): Includes a target feature that is a function of a "date" feature.
- Predict: predict(model,new\_data) where new\_data contains a column named "date".

#### Date and Date-Time Variable

It's a requirement to have a date or date-time variable as a predictor. The fit() interface accepts date and date-time features and handles them internally.

#### See Also

[fit.model\\_spec\(\)](#page-0-0), [set\\_engine\(\)](#page-0-0)

#### Examples

```
## Not run:
library(tidymodels)
library(modeltime.h2o)
library(h2o)
library(tidyverse)
library(timetk)
data_tbl <- walmart_sales_weekly %>%
    select(id, Date, Weekly_Sales)
splits <- time_series_split(
   data_tbl,
    assess = "3 month".cumulative = TRUE
\mathcal{L}recipe_spec <- recipe(Weekly_Sales ~ ., data = training(splits)) %>%
    step_timeseries_signature(Date)
train_tbl <- bake(prep(recipe_spec), training(splits))
test_tbl <- bake(prep(recipe_spec), testing(splits))
# Initialize H2O
h2o.init(
   nthreads = -1,
```

```
ip = 'localhost',
   port = 54321
)
# ---- MODEL SPEC ----
model_spec <- automl_reg(mode = 'regression') %>%
   set_engine(
      \text{engine} = 'h2o',
      max_runtime_secs = 30,
      max_runtime_secs_per_model = 30,
      project_name = 'project_01',
      nfolds = 5,
      max_models = 1000,
      exclude_algos = c("DeepLearning"),
      seed = 786
   )
model_spec
# ---- TRAINING ----
# Important: Make sure the date is included as regressor.
# This training process should take 30-40 seconds
model_fitted <- model_spec %>%
   fit(Weekly_Sales ~ ., data = train_tbl)
model_fitted
# ---- PREDICT ----
# - IMPORTANT: New Data must have date feature
predict(model_fitted, test_tbl)
# Shutdown H2O when Finished.
# Make sure to save any work before.
h2o.shutdown(prompt = FALSE)
## End(Not run)
```

```
save_h2o_model Saving and Loading Modeltime H2O Models
```
#### Description

H2O AutoML models require a special storage process that saves / loads the recipe used to recreate a model to / from a directory that the user defines.

<span id="page-5-0"></span>

#### Usage

save\_h2o\_model(object, path, overwrite = FALSE)

load\_h2o\_model(path)

#### Arguments

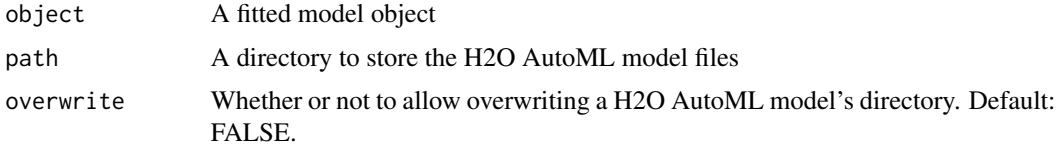

#### Value

- save\_h2o\_model(): No return value, called for side effects (composes a directory of model files)
- load\_h2o\_model(): No return value, called for side effects (reads a directory of model files)

#### Examples

```
## Not run:
library(tidymodels)
library(tidyverse)
library(timetk)
library(modeltime.h2o)
h2o.init()
model_fit <- automl_reg(mode = 'regression') %>%
   set_engine(
      \text{engine} = 'h2o',
      max_runtime_secs = 30,
      max_runtime_secs_per_model = 30,
      project_name = 'project_01',
      nfolds = 5,
      max_models = 1000,
      exclude_algos = c("DeepLearning"),
      seed = 786
   ) %>%
   fit(value \sim date + id, m750)
# Saves the related files needed to recreate the model
model_fit %>% save_h2o_model(path = "/dir_h2o_automl_model/")
# Loads the model
load_h2o_model(path = "/dir_h2o_automl_model/")
# Shutdown H2O when Finished.
# Make sure to save any work before.
h2o.shutdown(prompt = FALSE)
```
8 save\_h2o\_model

## End(Not run)

# <span id="page-8-0"></span>Index

automl\_fit\_impl, [2](#page-1-0) automl\_leaderboard, [2](#page-1-0) automl\_predict\_impl, [4](#page-3-0) automl\_reg, [4](#page-3-0) automl\_reg(), *[2](#page-1-0)* automl\_update\_model *(*automl\_leaderboard*)*, [2](#page-1-0)

fit.model\_spec(), *[5](#page-4-0)*

load\_h2o\_model *(*save\_h2o\_model*)*, [6](#page-5-0)

save\_h2o\_model, [6](#page-5-0) set\_engine(), *[5](#page-4-0)*